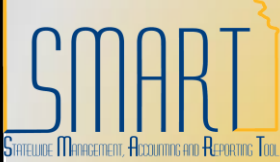

# **State of Kansas Create a 1099 Voucher Online** KANSAS

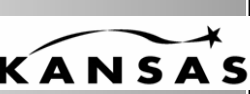

*Statewide Management, Accounting, and Reporting Tool*

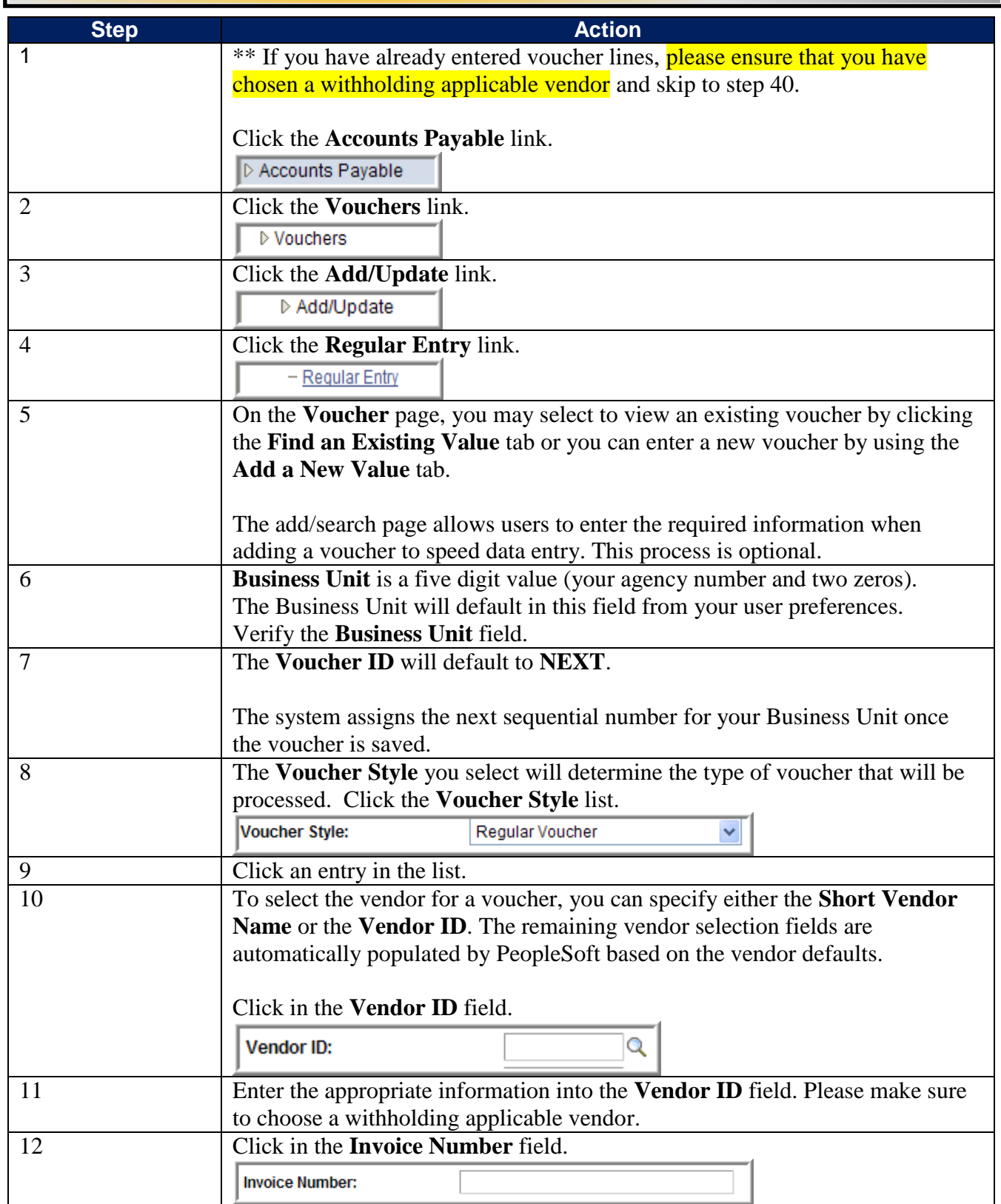

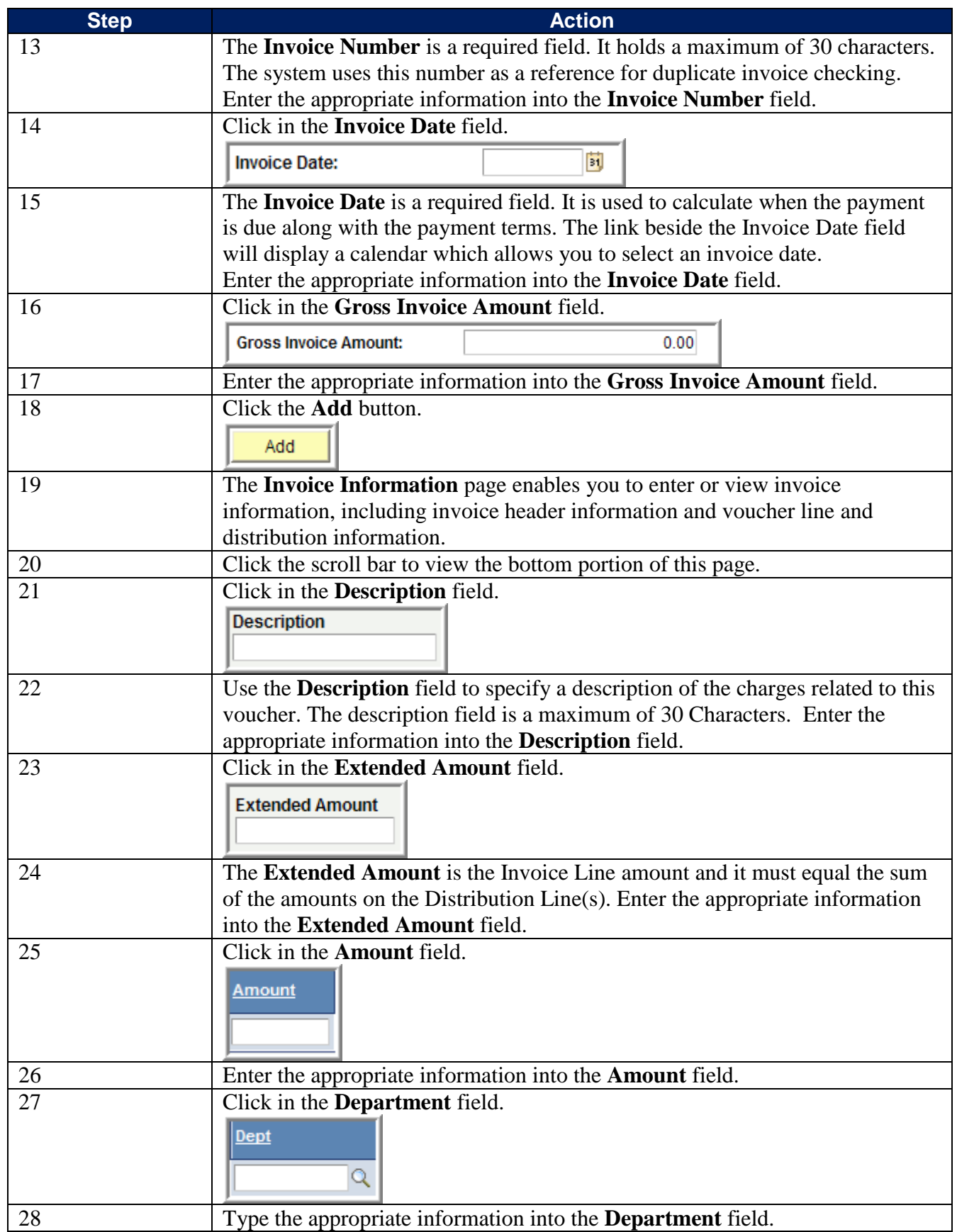

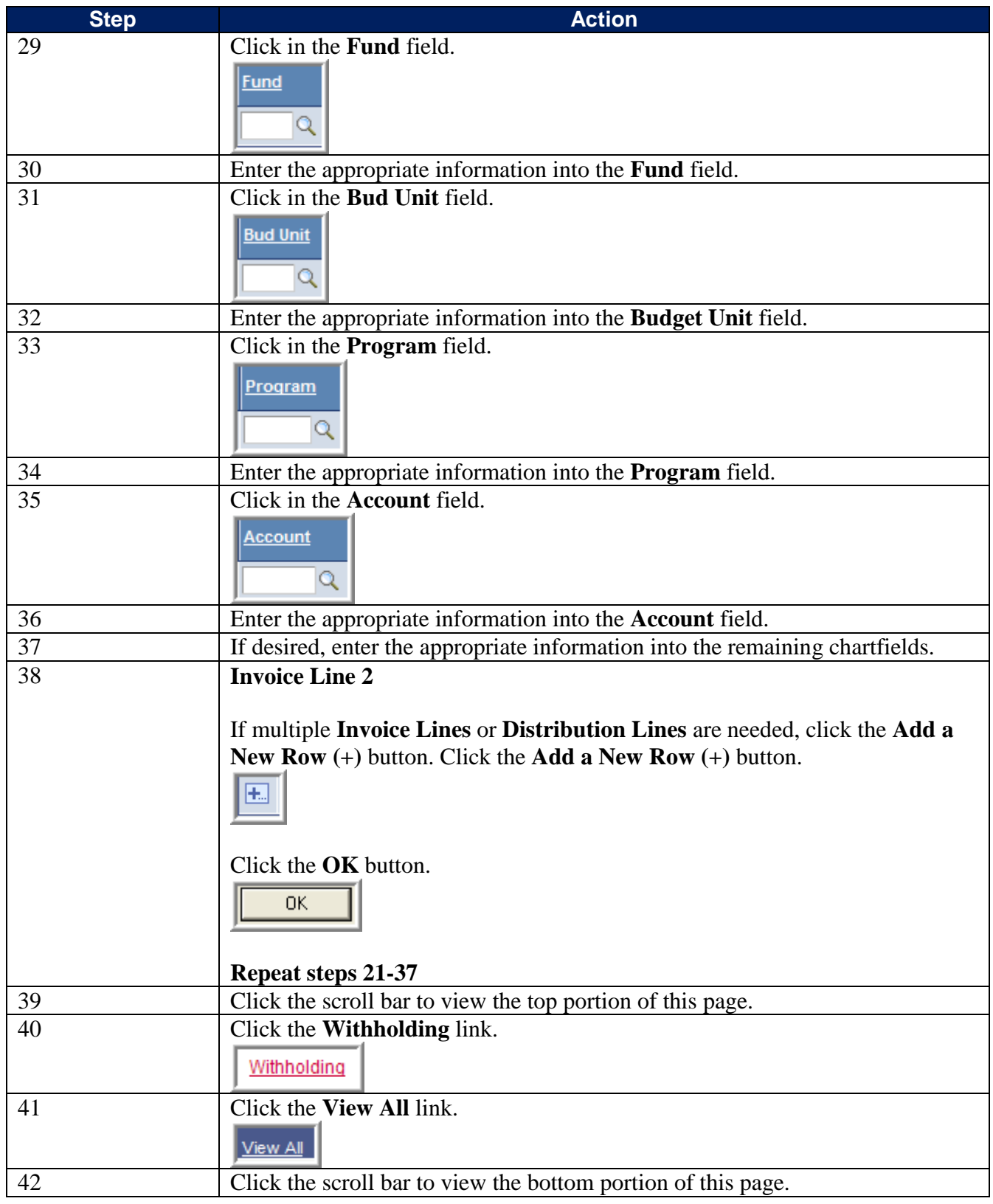

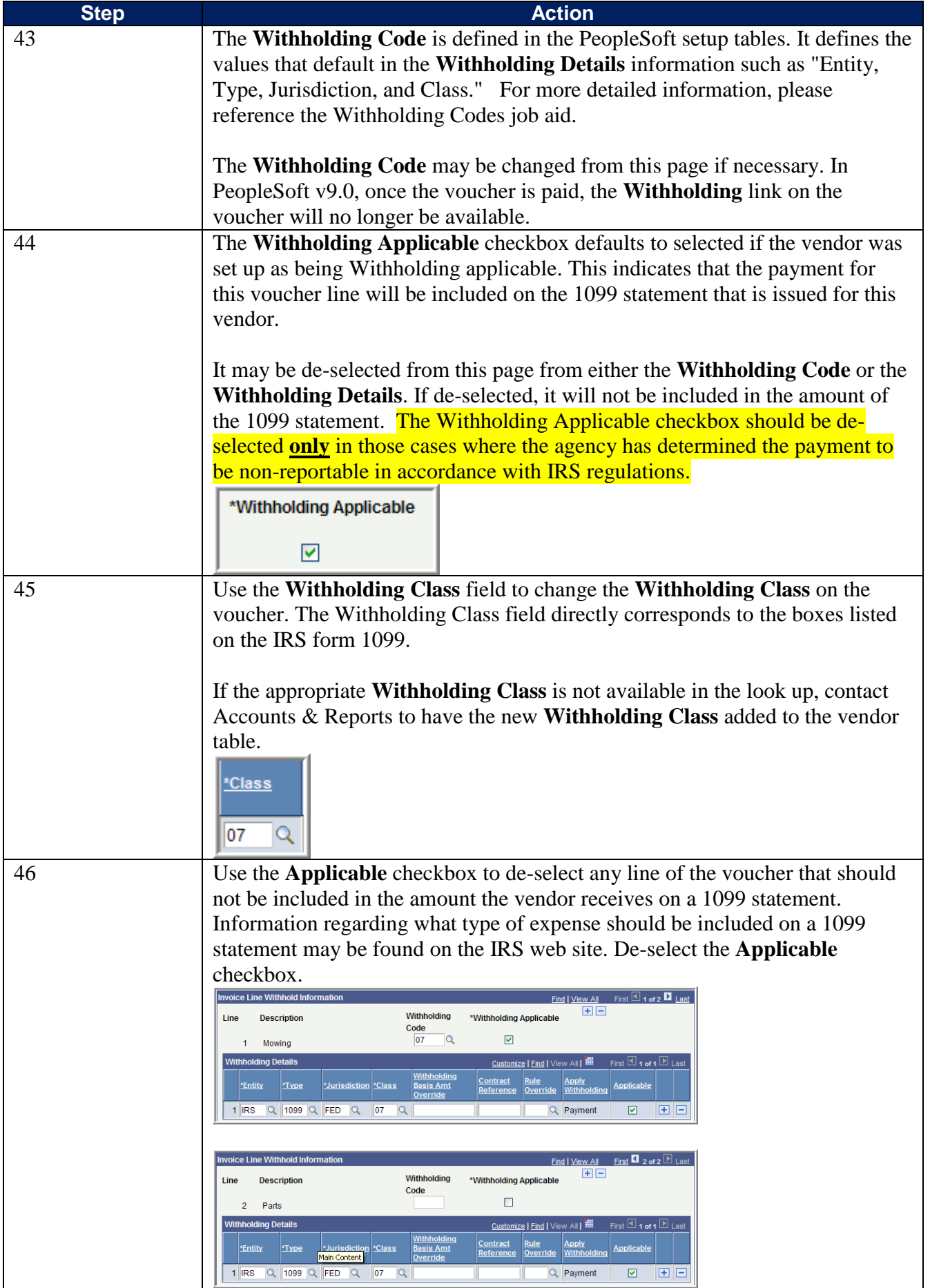

11/19/2012 JobAid\_Create\_1099Voucher\_Online\_20100630 4

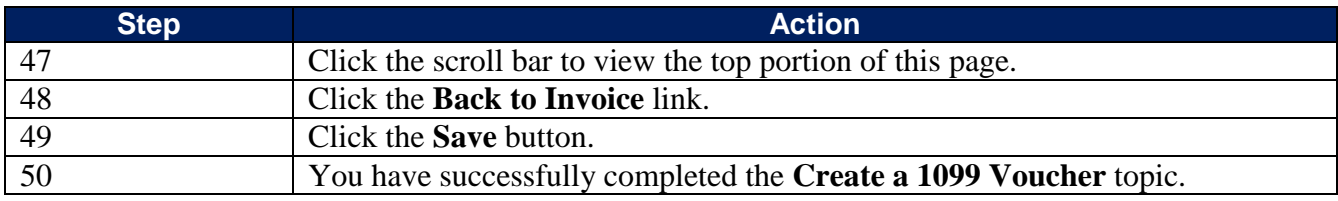

## **FORM 1099 MISC - EXAMPLES OF REPORTABLE PAYMENTS**

### *RENTS (Form 1099-MISC, Box 1) NON-EMPLOYEE COMPENSATION*

Welfare Rental Assistance (to Landlords)  $\overline{a}$  Advertising Services Surface Royalties **Architects** Architects

#### *ROYALTIES (Form 1099-MISC, Box 2)* Board Members

#### **OTHER INCOME (Form 1099-MISC, Box 3)** Construction Services

#### **MEDICAL & HEALTH CARE SERVICES Custodial / Maintenance**

*(Form 1099-MISC, Box 6, includes all payments* Design & Testing **to Medical Service Corporations) Engineers** Ambulance Services **Evaluation** Consultant Dentists/Dental Services Expert Witnesses Doctors/Medical Services Extermination Services Hospitals\*\* Graphic Artist \*\*except if tax exempt or owned/operated by a Institution Contracts governmental entity) and the settlement of the services of the services of the services Private Duty Nurses **Laundry Services** Psychiatrists, Psychologists Maintenance Agreements All payments to Medical Service Corporations Photographers Photographers

# **GROSS PROCEEDS PAID TO AN ATTORNEY Professional Service Payments** *(Form 1099-MISC, Box 14)* Protection Services

Office Space *(Form 1099-MISC, Box 7)* Parking Lot Space **Accountants/Auditors Accountants/Auditors** Equipment Appraisers Real Property **Armored Car Services** Other Property **Attorneys<sup>\*</sup>** (who are not your employees) (Includes Corporations)\* Auto Repair Literary rights **Chaplains** Chaplains Copyrights **Copyrights Copyrights Cleaning Services** Publishing Licensing fees Commercial Repairs – Hwy Vehicles Computer Programming Computer Repairs Awards (Nonemployee) and the consultants consultants Prizes (Nonemployee) and the contracted Repairs Contracted Repairs Court Appointed Workers Court Reporters Lab Services **Keypunch Services** Optometrists **Landscapers**, Locksmiths Rehabilitation Centers **Non-Employee Allowance** Therapists Occasional Salaries & Wages (to Non-Employees) Hospitalization **Parcel & Delivery Services** Printing Services Prison Labor Allowance Gross proceeds paid to an attorney Security Services in connection with legal services. The state of the state of the Teacher/Instructor (Non-Employee) Trash Removal Working Interest - Oil and Gas Payments

11/19/2012 JobAid\_Create\_1099Voucher\_Online\_20100630 6

# **FORM 1099-INT, 1099-DIV, 1099-G and 1099-S EXAMPLES OF REPORTABLE PAYMENTS**

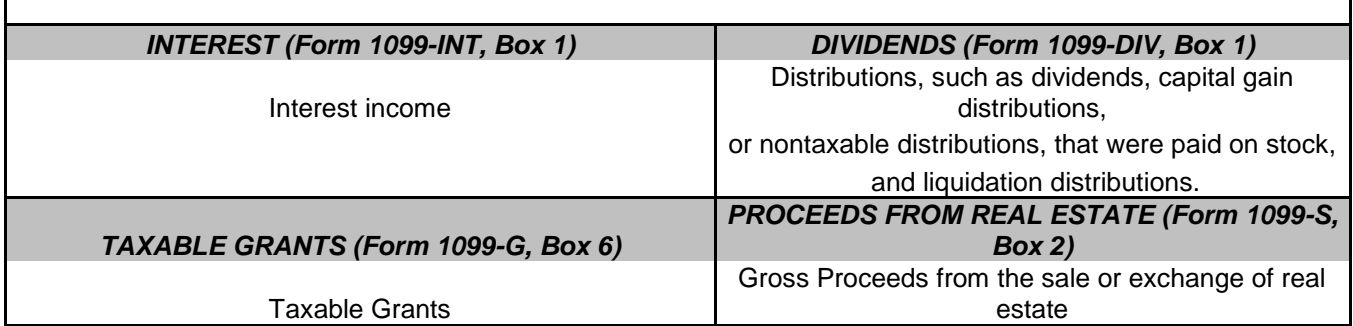